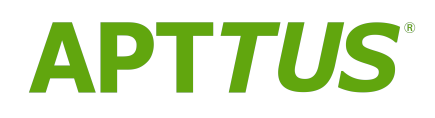

Intelligent Workflow and Approvals on Salesforce Spring 2018 SOAP<br>API Guide

16 May 2018

## **Table of Contents**

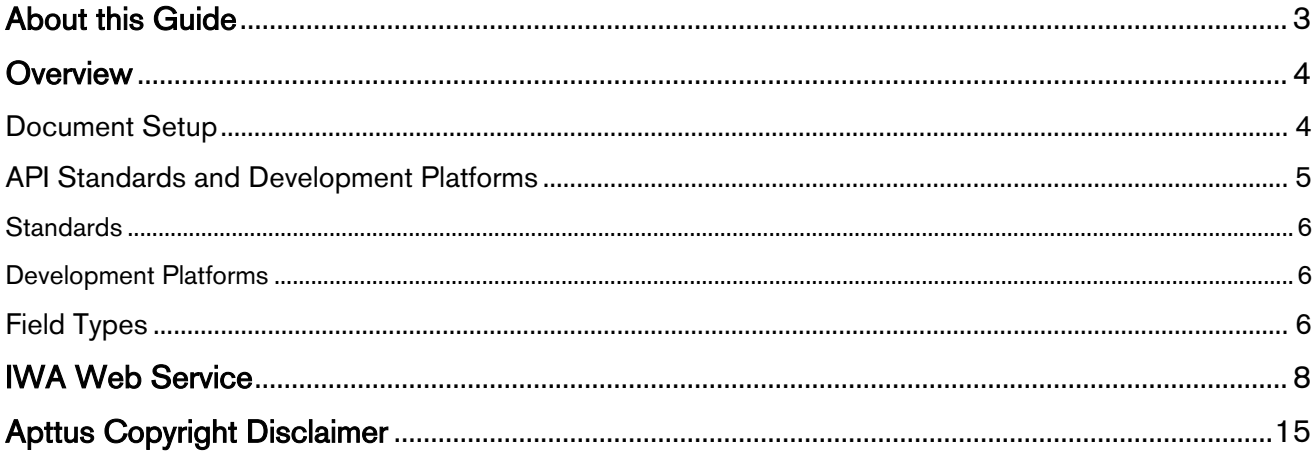

## <span id="page-2-0"></span>About this Guide

Apttus provides Application Programming Interfaces (API) for you to extend the features offered by Apttus. These extensions add more functionality to the features available through configuration on Salesforce.

The Apttus Intelligent Workflow and Approvals SOAP API Guide describes the APIs provided to work with Intelligent Workflow and Approvals objects.

## <span id="page-3-0"></span>**Overview**

- [API Supported Packages](#page-3-0) This guide covers CPQ, CM, Merge Service, and Configuration and Pricing APIs.
- [Document Setup](#page-3-1) The Apttus CPQ and CM API reference Guide is divided into two sections: API Reference and Scenarios.
- [API Standards and Development Platforms](#page-4-0)

Apttus APIs are based on Salesforce APIs and use the same standards and platforms.

• [Field Types](#page-5-2) Apttus APIs use a subset of the supported data and field types on Salesforce.

### <span id="page-3-1"></span>Document Setup

The Apttus CPQ and CM API reference Guide is divided into two sections: API Reference and Scenarios.

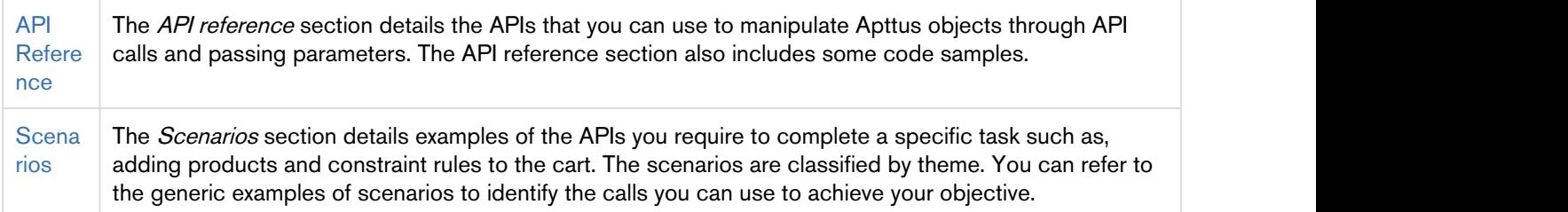

## <span id="page-4-0"></span>API Standards and Development Platforms

Apttus APIs are based on Salesforce APIs and use the same standards and platforms.

### <span id="page-5-0"></span>**Standards**

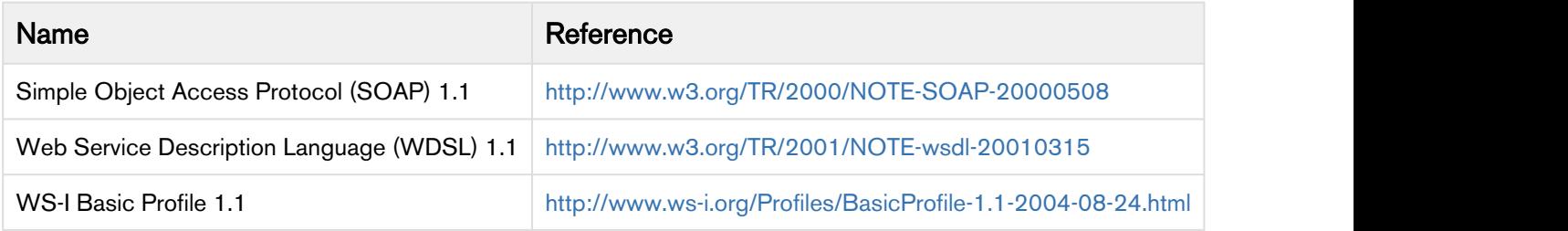

### <span id="page-5-1"></span>Development Platforms

Apttus SOAP API works with standard SOAP development environments. For a list of compatible development platforms, see [Salesforce Developer Force API](http://wiki.developerforce.com/page/Web_Services_API) details.

**Note** that the contract of the contract of the contract of the contract of the contract of the contract of the contract of the contract of the contract of the contract of the contract of the contract of the contract of th *<u>O* Note</u>

A later version of this content will contain sample code.

### <span id="page-5-2"></span>Field Types

Apttus APIs use a subset of the supported data and field types on Salesforce.

The following table lists the APIs that Apttus provides. For a comprehensive list of all field types supported by Salesforce, see [Salesforce Data Types.](http://www.salesforce.com/us/developer/docs/api/Content/primitive_data_types.htm)

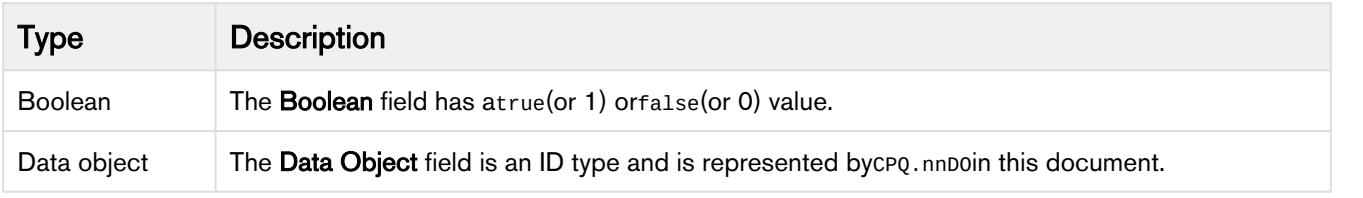

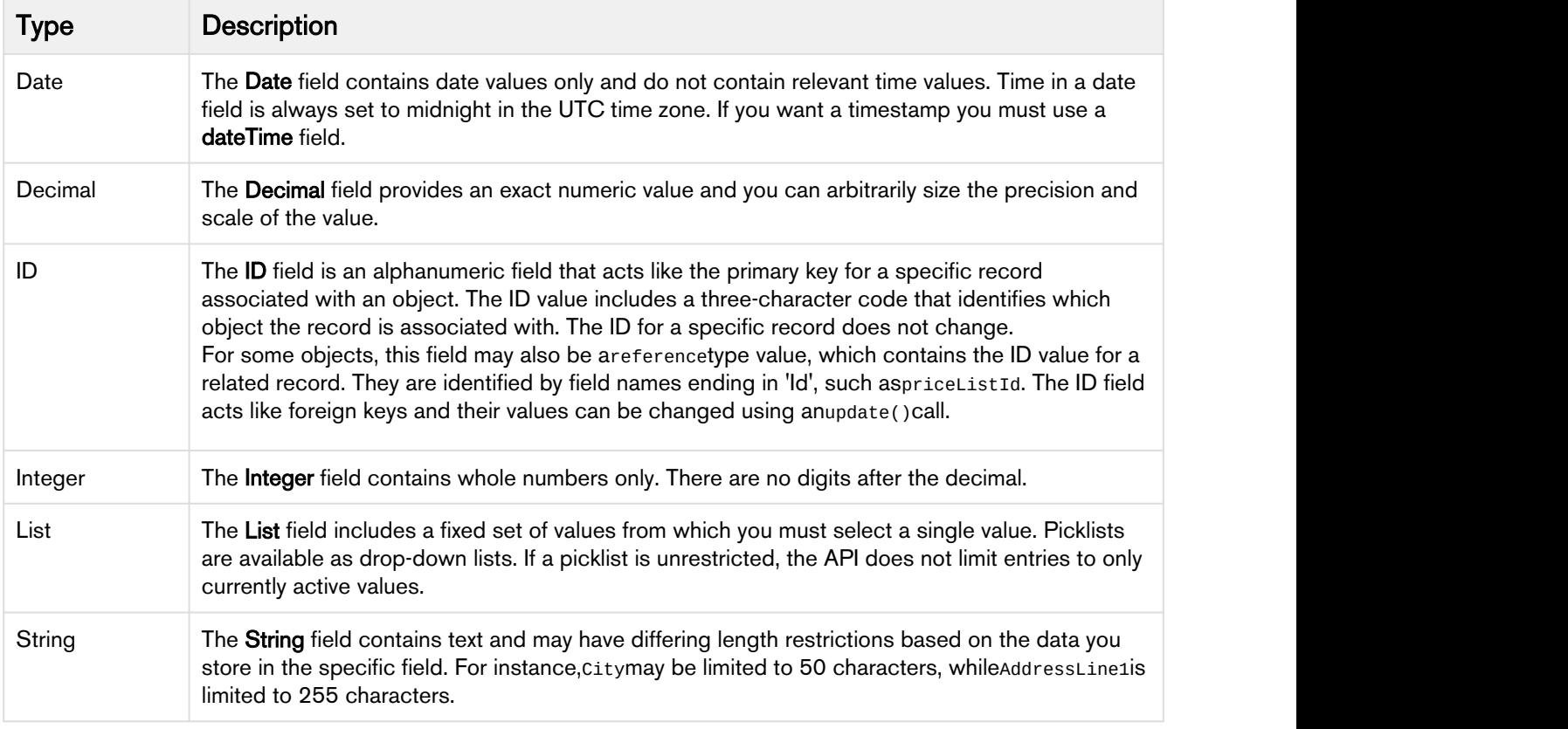

## <span id="page-7-0"></span>IWA Web Service

### Enabling auto re-approvals on Proposal and Proposal Line Items

This API takes several parameters and updates the reapproval data in the process instance so that proposal line items can be automatically reapproved when resubmitted after finalizing new items in the cart. Note that this API is available in the base Approvals package and can be used with the optional unmanaged custom package "Apttus Proposal Auto-Reapprovals" available on request with Apttus Release Management. This package contains the complete sample code that can used along with the API in the base package to make auto-reapprovals work with Proposals and Proposal Line Items.

#### updateApprovalData

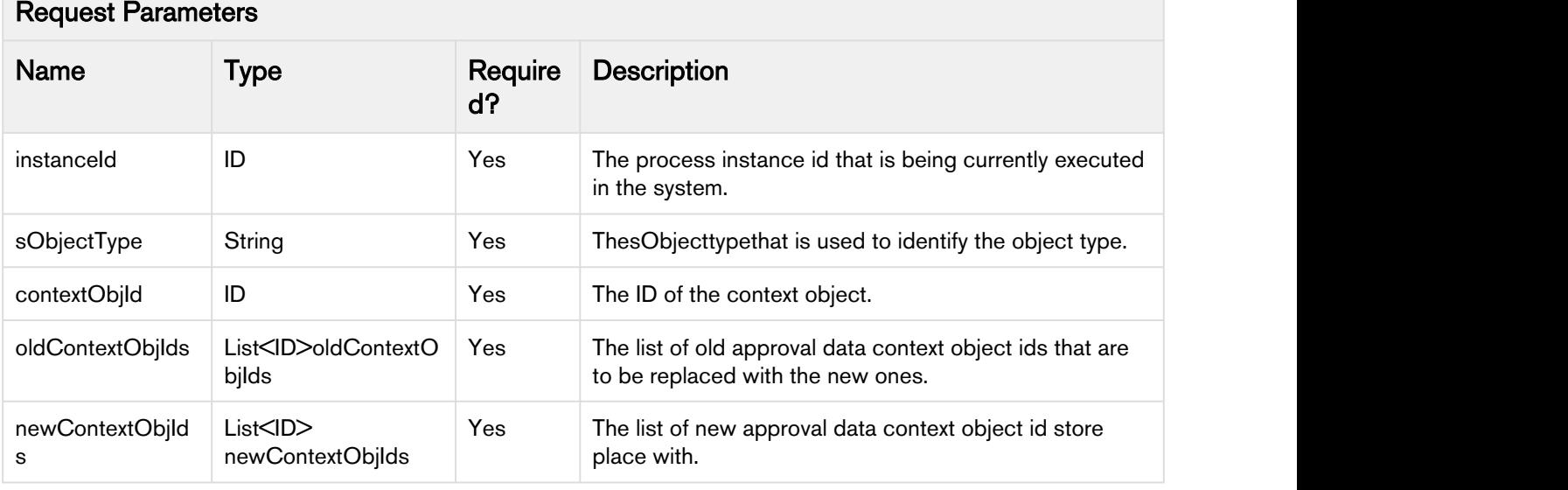

### Response Parameter

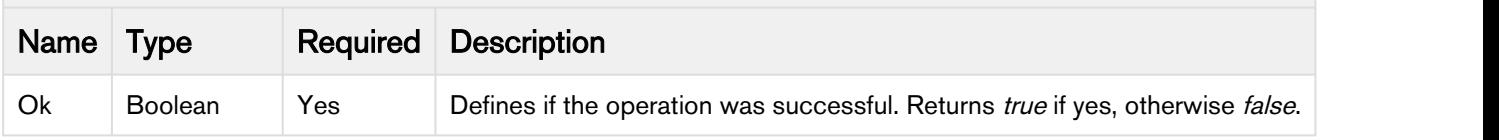

### Code Sample

The sample below enables you to execute auto re-approvals over Proposal Line Items by considering the input parameters, such as process instance, sObject type, context object, and lists of old and new context object ids. These IDs represent the Proposal Line Item IDs before and after the cart is finalized. You can use this API in a scenario where a Quote/Proposal is approved but the Approvals Manager decides to change the discount from 10 to 15% on a Proposal Line Item, you can resubmit the approval request for this for re-approval. The system honors the auto-reapproval criteria, using which a request once approved by certain assignees are auto-approved.

See the complete code included in the package to understand how this works,

especially CustomProposalLineItemSupport.cls. Note that the code in this package is based on a trigger on the Proposal Line Item object which saves the old ids of the Proposal Line Items before they are deleted as well as the new ids of the Proposal Line Items that get inserted after the cart is finalized. You can extend this concept for other custom child objects to the proposal object by creating a trigger on them and using the same pattern in the sample code to save ids before and after new items are created.

Intelligent Workflow and Approvals on Salesforce Spring 2018 SOAP API Guide

```
/**
*Apttus Approvals Management
*CustomProposalLineItemTrigger 
*@2017 Apttus Inc. All rights reserved.
\star/trigger CustomProposalLineItemTrigger on Apttus_Proposal__Proposal_Line_Item__c (before delete, 
after insert)
\{ if (Trigger.isBefore && Trigger.isDelete)
\{ and \{ // save map of old line items to attributes before they are deleted
              CustomProposalLineItemSupport.doBeforeDelete(Trigger.old, Trigger.oldMap);
 }
       if (Trigger.isAfter && Trigger.isInsert)
\{ and \{// update reapproval data with new line items after they are inserted
              CustomProposalLineItemSupport.doAfterInsert(Trigger.new, Trigger.newMap);
 }
}
/**
*Apttus Approvals Management
*CustomProposalLineItemSupport
* @2017 Apttus Inc. All rights reserved.
\star/public with sharing class CustomProposalLineItemSupport extends CustomApprovalsConstants
\{ // line item types
    private static final String LINETYPE_PRODUCT = 'Product/Service';
    private static final String LINETYPE_OPTION = 'Option';
    // proposal
       private static final String PROPOSAL_SOBJECT_TYPE = 'Apttus_Proposal__Proposal__c';
    private static ID quoteId = null;
    // associated process instance
       private static Apttus_Approval__ApprovalProcessInstance__c quoteProcessInstance = null; 
    // map of old line item ids to attribute key
   private static Map<ID,String> oldLineId2KeyMap = new Map<ID,String>();
    // map of new line item attribute key to id
   private static Map<String,ID> newLineKey2IdMap = new Map<String,ID>();
```

```
 // map of old line item ids to new line item ids
    private static Map<ID,ID> lineOldId2NewIdMap = new Map<ID,ID>();
\big/ * *
     * Process old ProposalLineItems before they are deleted when a cart is finalized
      * @param oldLineItems - a list of the old versions of the sObject records
      * @param oldLineItemsMap - a map of IDs to the old versions of the sObject records
\star/ public static void doBeforeDelete( List<Apttus_Proposal__Proposal_Line_Item__c> oldLineItems, 
Map<ID, Apttus_Proposal__Proposal_Line_Item__c> oldLineItemsMap)
{ 
         // iterate over line items about to deleted
       for (Integer i=0; i<oldLineItems.size(); i++)
\{ and \{ Apttus_Proposal__Proposal_Line_Item__c oldLineItem = oldLineItems[i];
         // get quote from line item
         quoteId = oldLineItem.Apttus_Proposal__Proposal__c;
     // get line item attributes
                String lineNumber = 
String.valueOf(oldLineItem.Apttus_QPConfig__PrimaryLineNumber__c);
                String lineType = oldLineItem.Apttus_QPConfig__LineType__c; 
                String productId = null;
               if (lineType == LINETYPE_PRODUCT)
\{ and \{ and \{ and \{ and \{ and \{ and \{ and \{ and \{ and \{ and \{ and \{ and \{ and \{ and \{ and \{ and \{ and \{ and \{ and \{ and \{ and \{ and \{ and \{ and \{ 
                        productId = oldLineItem.Apttus_Proposal__Product__c; 
 }
                else if (lineType == LINETYPE_OPTION)
\{ and \{ and \{ and \{ and \{ and \{ and \{ and \{ and \{ and \{ and \{ and \{ and \{ and \{ and \{ and \{ and \{ and \{ and \{ and \{ and \{ and \{ and \{ and \{ and \{ 
                        productId = oldLineItem.Apttus_QPConfig__OptionId__c;
         //productId = oldLineItem.Apttus_QPConfig__ProductOptionId__c;
 } 
                String chargeType = oldLineItem.Apttus_QPConfig__ChargeType__c;
               // create attribute key
                        String oldLineKey = lineNumber + ':' + productId + ':' + chargeType;
                // save in map 
                        oldLineId2KeyMap.put(oldLineItem.Id, oldLineKey);
 }
} 
/**
* Process new ProposalLineItems after they are inserted when a cart is finalized
* @param newLineItems - a list of the new versions of the sObject records
* @param newLineItemsMap - a map of IDs to the new versions of the sObject records
*/
```

```
 public static void doAfterInsert(List<Apttus_Proposal__Proposal_Line_Item__c> newLineItems, 
Map<ID, Apttus_Proposal__Proposal_Line_Item__c> newLineItemsMap)
\{ and \{ // iterate over line items about to deleted
      for (Integer i=0; i<newLineItems.size(); i++)
\{ \{ Apttus_Proposal__Proposal_Line_Item__c newLineItem = newLineItems[i];
              // get quote from line item
                    quoteId = newLineItem.Apttus_Proposal__Proposal__c;
              // get line item attributes
                    String lineNumber = 
String.valueOf(newLineItem.Apttus_QPConfig__PrimaryLineNumber__c);
                    String lineType = newLineItem.Apttus_QPConfig__LineType__c;
                    String productId = null;
                   if (lineType == LINETYPE_PRODUCT)
\{ \{ productId = newLineItem.Apttus_Proposal__Product__c;
 }
                    else if(lineType == LINETYPE_OPTION)
\{ \{ productId = newLineItem.Apttus_QPConfig__OptionId__c; 
                          //productId = newLineItem.Apttus_QPConfig__ProductOptionId__c;
 }
                    String chargeType = newLineItem.Apttus_QPConfig__ChargeType__c;
                    // create attribute key
                          String newLineKey = lineNumber + ':' + productId + ':' + chargeType; 
                    // save in map 
                          newLineKey2IdMap.put(newLineKey, newLineItem.Id);
 }
             // create map of old line item ids to new line item ids
                    Set<ID> oldLineItemIds = oldLineId2KeyMap.keySet();
                    List<ID> newLineItemIds = new List<ID>();
                    for (String oldLineItemId : oldLineItemIds)
\{ // get attribute key
                          String attrKey = oldLineId2KeyMap.get(oldLineItemId);
                         // lookup key in new line items map
                          String newLineItemId = null;
                         if(newLineKey2IdMap.containsKey(attrKey))
 {
```

```
 newLineItemId = newLineKey2IdMap.get(attrKey);
                                  newLineItemIds.add(newLineItemId);
                                  // associate old key with new one
                                  lineOldId2NewIdMap.put(oldLineItemId, newLineItemId);
}
 }
      // update reapprovals data by calling API in approvals package
             List<ID> oldContextObjIds = new List<ID>(oldLineItemIds);
              List<ID> newContextObjIds = newLineItemIds;
       system.debug(LoggingLevel.INFO,'sObjectType='+PROPOSAL_SOBJECT_TYPE);
       system.debug(LoggingLevel.INFO,'contextObjId='+quoteId);
       system.debug(LoggingLevel.INFO,'oldContextObjIds='+oldContextObjIds);
       system.debug(LoggingLevel.INFO,'newContextObjIds='+newContextObjIds);
       if (!oldContextObjIds.isEmpty() && !newContextObjIds.isEmpty() && oldContextObjIds.size() == 
newContextObjIds.size())
\{ // get process instance associated with the old quote
                     Apttus_Approval__ApprovalProcessInstance__c instanceSO = 
getProcessInstance(quoteId);
                     system.debug(LoggingLevel.INFO,'instanceSO='+instanceSO);
           // call API to update reapproval data
          Boolean ok = Apttus_Approval.ApprovalsWebService.updateApprovalData(instanceSO.Id,
PROPOSAL_SOBJECT_TYPE, quoteId, oldContextObjIds, newContextObjIds);
system.debug(LoggingLevel.INFO,'Apttus_Approval.ApprovalsWebService.updateApprovalData='+ok);
 }
 }
/**
* Get process instance for the given proposal id
* @param proposalId
* @return process instance object
\star/ private static Apttus_Approval__ApprovalProcessInstance__c getProcessInstance(ID proposalId)
\{
```

```
 List<Apttus_Approval__ApprovalProcessInstance__c> instanceList = [select Id, Name, 
LastModifiedDate, LastModifiedById, LastActivityDate, CreatedDate, CreatedById, 
Apttus_Approval__Status__c, Apttus_Approval__StartTime__c, 
Apttus_Approval__ReassignmentEmailTemplate__c, Apttus_Approval__PrevProcessInstanceId__c, 
Apttus_Approval__NotifyOnlyEmailTemplate__c, Apttus_Approval__InstanceNumber__c, 
Apttus_Approval__EscalationEmailTemplate__c, Apttus_Approval__EndTime__c, Apttus_Approval__Data__c, 
Apttus_Approval__ConsolidationVersionNumber__c, Apttus_Approval__CancellationEmailTemplate__c, 
Apttus_Approval__BusinessObjectType__c, Apttus_Approval__BusinessObjectLink__c, 
Apttus_Approval__BusinessObjectId__c, Apttus_Approval__AssignmentEmailTemplate__c, 
Apttus_Approval__ApprovalProcessId__c From Apttus_Approval__ApprovalProcessInstance__c where
Apttus_Approval__BusinessObjectId__c = :proposalId order by CreatedDate DESC limit 1]; 
              if ( ! nullOrEmpty(instanceList))
\{ return instanceList[0];
 }
             return null;
 }
/**
* Checks if the given string value is null or empty.
* @param strValue the string to check
* @return <code>true</code> if the string value is null or empty, <code>false</code> otherwise
\star/ public static Boolean nullOrEmpty(String strValue)
\{ // check if null or zero length string
             return (strValue == null || strValue.trim().length() == \theta);
 }
/**
* Checks if the given list of objects is null or empty.
* @param objList the list of objects to check
* @return <code>true</code> if the list is null or empty, <code>false</code> otherwise
\star/ public static Boolean nullOrEmpty(List<Object> objList)
\{ and \{ // check if null or empty
             return (objList == null || objList.isEmpty());
 }
}
```
# <span id="page-14-0"></span>Apttus Copyright Disclaimer

Copyright © 2018 Apttus Corporation ("Apttus") and/or its affiliates. All rights reserved.

No part of this document, or any information linked to or referenced herein, may be reproduced, distributed, or transmitted in any form or by any means, including photocopying, recording, or other electronic or mechanical methods, without the prior written consent of Apttus. All information contained herein is subject to change without notice and is not warranted to be error free.

This document may describe certain features and functionality of software that Apttus makes available for use under a license agreement containing restrictions on use and disclosure and are protected by intellectual property laws. Except as expressly permitted in your license agreement or allowed by law, you may not, in any form, or by any means, use, copy, reproduce, translate, broadcast, modify, license, transmit, distribute, exhibit, perform, publish, or display any part of the software. Reverse engineering, disassembly, decompilation of, or the creation of derivative work(s) from, the software is strictly prohibited. Additionally, this document may contain descriptions of software modules that are optional and for which you may not have purchased a license. As a result, your specific software solution and/or implementation may differ from those described in this document.

U.S. GOVERNMENT END USERS: Apttus software, including any operating system(s), integrated software, any programs installed on the hardware, and/or documentation, delivered to U.S. Government end users are "commercial computer software" pursuant to the applicable Federal Acquisition Regulation and agency-specific supplemental regulations. As such, use, duplication, disclosure, modification, and adaptation of the programs, including any operating system, integrated software, any programs installed on the hardware, and/or documentation, shall be subject to license terms and license restrictions applicable to the programs. No other rights are granted to the U.S. Government.

Neither the software nor the documentation were developed or intended for use in any inherently dangerous applications, including applications that may create a risk of personal injury. If you use this software or hardware in dangerous applications, then you shall be responsible to take all appropriate failsafe, backup, redundancy, and other measures to ensure its safe use. Apttus and its affiliates disclaim any liability for any damages caused by use of this software or hardware in dangerous applications.

Apttus and X-Author are registered trademarks of Apttus and/or its affiliates.

The documentation and/or software may provide links to Web sites and access to content, products, and services from third parties. Apttus is not responsible for the availability of, or any content provided by third parties. You bear all risks associated with the use of such content. If you choose to purchase any products or services from a third party, the relationship is directly between you and the third party. Apttus is not responsible for: (a) the quality of third-party products or services; or (b) fulfilling any of the terms of the agreement with the third party, including delivery of products or services and warranty obligations related to purchased products or services. Apttus is not responsible for any loss or damage of any sort that you may incur from dealing with any third party.

For additional resources and support, please visit [https://community.apttus.com.](https://community.apttus.com)